gamedesigninitiative at cornell university the

Lecture 18

Box2D Physics

# Physics in Games

- **Moving** objects about the screen
	- **Kinematics**: Motion ignoring external forces (Only consider position, velocity, acceleration)
	- **Dynamics**: The effect of forces on the screen
- **Collisions** between objects
	- **Collision Detection**: Did a collision occur?
	- **Collision Resolution**: What do we do?

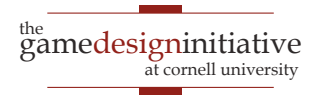

# Physics in Games

- **Moving** objects about the screen **Kinematics:** Motion ignoring external forces (Class Body ation) **Dynamics**: The effect of forces on the screen
- **Collisions** between objects

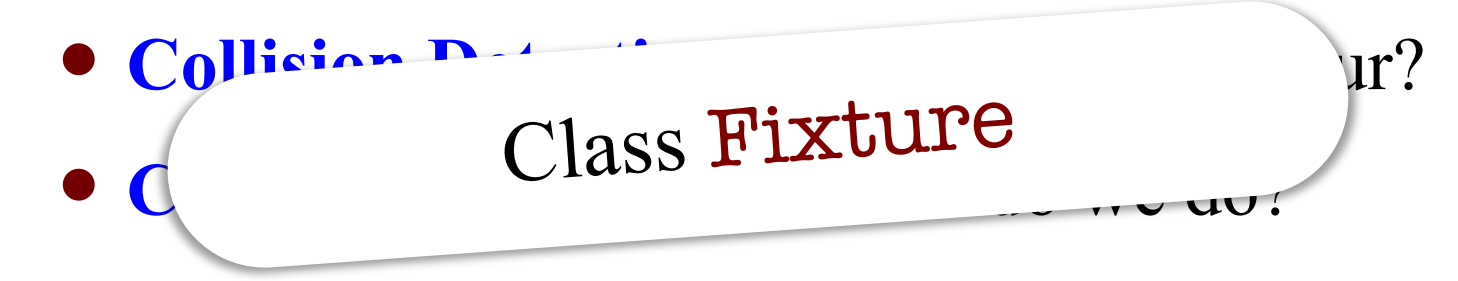

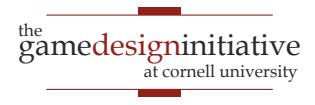

# Body in Box2D

- Represents a single point
	- Center of the object's mass
	- Object must move as unit
- Properties in class Body
	- Position
	- Linear Velocity
	- Angular Velocity
	- Body Type
- There are 3 body types
	- **Static**: Does not move
	- **Kinematic**: Moves w/o force
	- **Dynamic**: Obeys forces

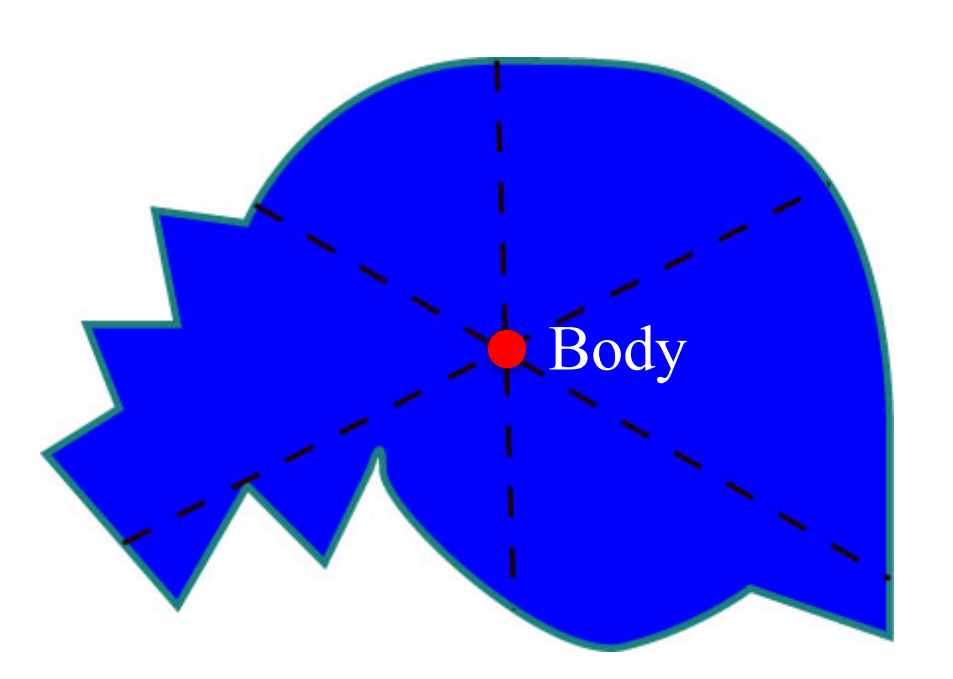

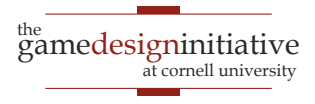

# Body in Box2D

- Represents a single point
	- Center of the object's mass
	- Object must move as unit
- Properties in class Body
	- **Position**
	- **Linear Velocity**
	- **Angular Velocity**
	- Body Type
- There are 3 body types
	- **Static**: Does not move
	- **Kinematic**: Moves w/o force
	- **Dynamic**: Obeys forces

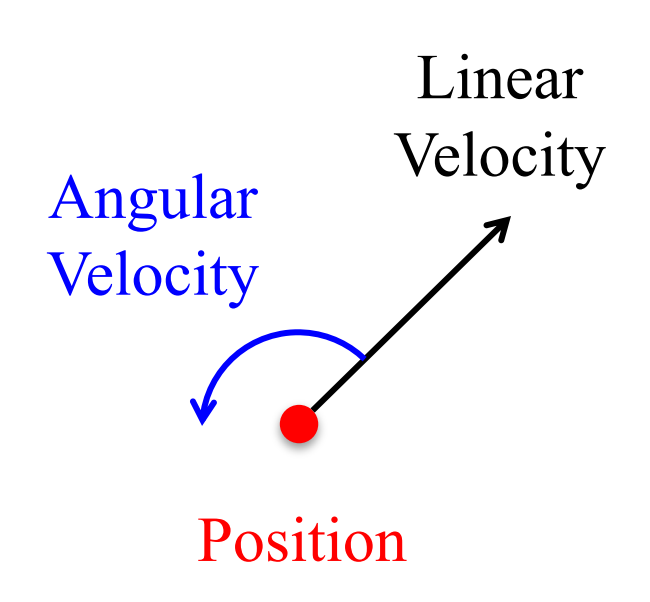

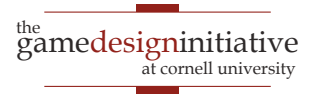

# Body in Box2D

- Represents a single point
	- Center of the object's mass
	- Object must move as unit
- Properties in class Body
	- Position
	- Linear Velocity
	- Angular Velocity
	- Body Type
- There are **3 body types**
	- **Static**: Does not move
	- **Kinematic**: Moves w/o force
	- **Dynamic**: Obeys forces
- Kinematic is rarely useful
	- Limited collision detection
	- Only collides w/ dynamics
	- Does not bounce or react
- **Application**: Bullets
	- Light, fast-moving objects
	- Should not bounce

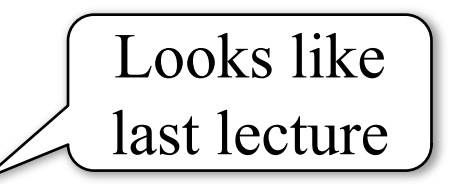

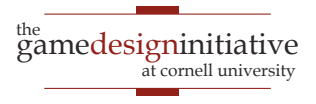

## Forces vs. Impulses

#### **Forces**

- Instantaneous push
	- To be applied over time
	- Gradually accelerates
	- Momentum if sustained

### **Impulses**

- Push with duration
	- To be applied in one frame
	- Quickly accelerates
	- Immediate momentum

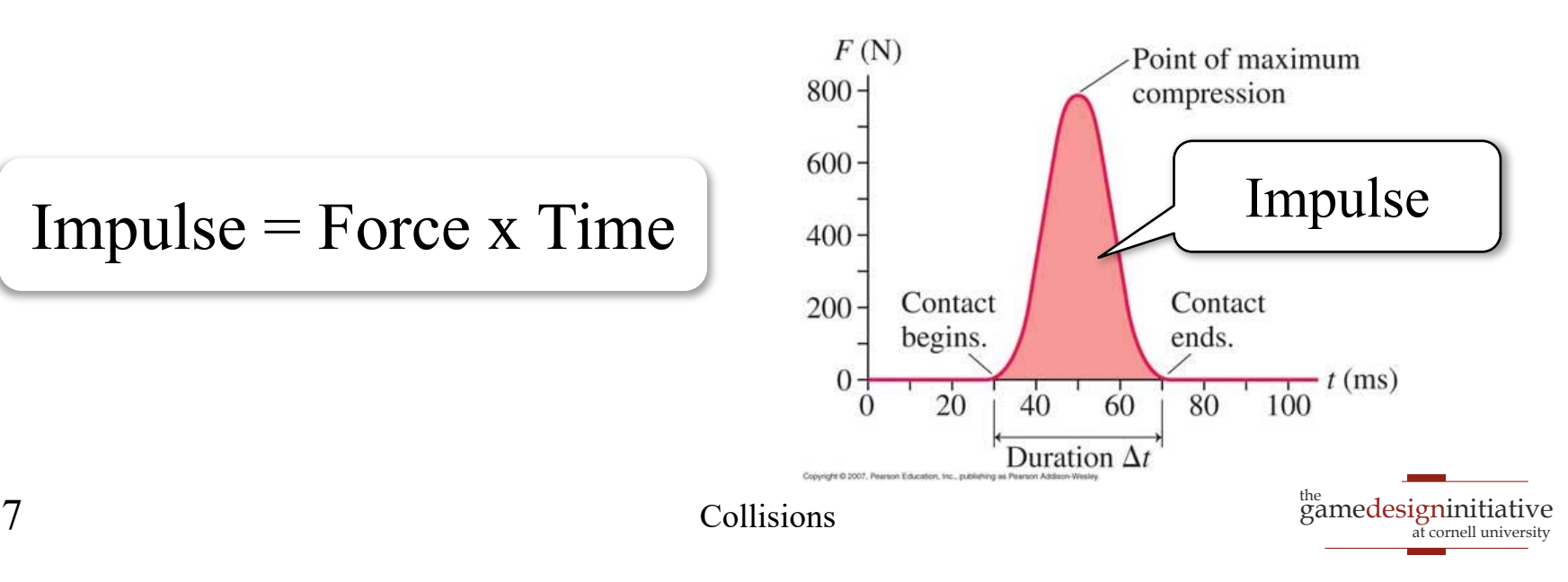

## Forces vs. Impulses

#### **Forces**

- Instantaneous push
	- To be applied over time
	- Gradually accelerates
	- Momentum if sustained

in Box2D

### **Impulses**

- Push with duration
	- To be applied in one frame
	- Quickly accelerates
	- Immediate momentum

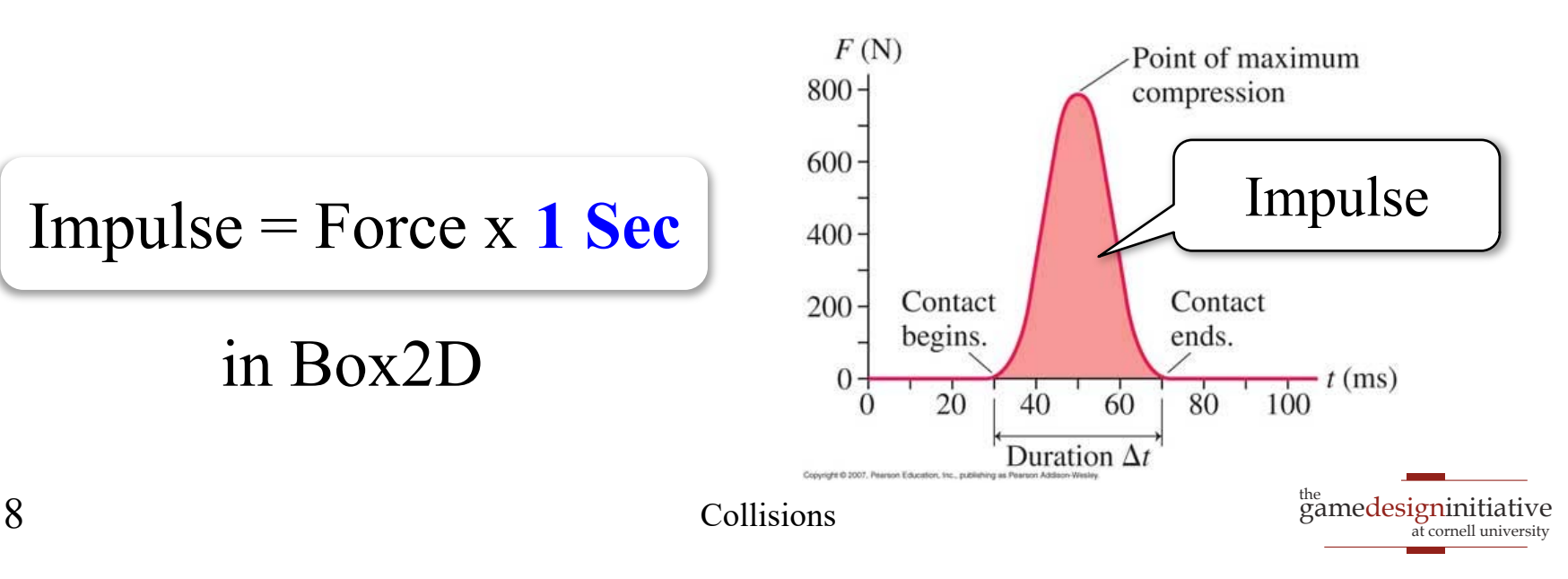

## Force and Acceleration

- What do we need to compute motion?
	- $\Delta p = v \Delta t = v_0 \Delta t + \frac{1}{2} a (\Delta t)^2 = v_0 \Delta t + \frac{1}{2} (F/m) (\Delta t)^2$
	- So depends on Force, current velocity and **mass**
- Where does that mass come from?
	- Class Body has a getter, but no setter!
	- It comes from the Fixture class
	- Fixture gives *volume* to body
- Will revisit this later with collisions

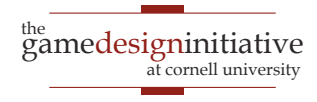

# Force and Acceleration

- What do we need to compute motion?
	- $\Delta p = v \Delta t = v_0 \Delta t + \frac{1}{2} a (\Delta t)^2 = v_0 \Delta t + \frac{1}{2} (F/m) (\Delta t)^2$
	- So depends on Force, current velocity and **mass**
- Where does that mass come from?
	- Class Body has a getter, but no setter!
	- It comes from the Fixture class
	- Fixture gives *volume* to body
- Will revisit this later with collisions

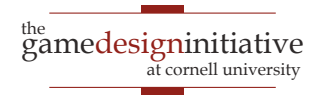

# Four Ways to Move a Dynamic Body

- **Forces**
	- applyForce (linear)
	- applyTorque (angular)
- **Impulses**
	- applyLinearImpulse
	- applyAngularImpulse
- **Velocity**
	- setLinearVelocity
	- setAngularVelocity
- **Translation**
	- setTransform

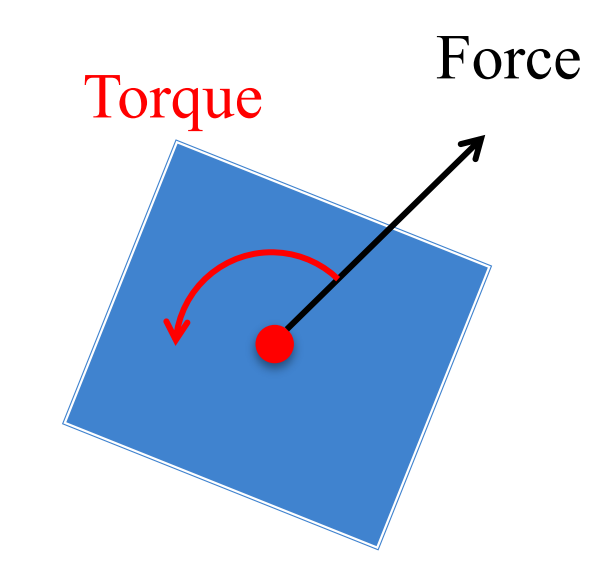

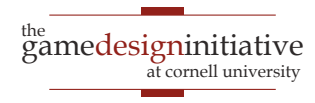

# Four Ways to Move a Dynamic Body

#### **Forces**

- applyForce (linear)
- applyTorque (angular)

#### **Impulses**

- applyLinearImpulse
- applyAngularImpulse

#### **Velocity**

- setLinearVelocity
- setAngularVelocity

#### **Translation**

setTransform

- Great for joints, complex shapes
- Laggy response to user input
- A bit hard to control
- Great for joints, complex shapes
- Good response to user input
- Extremely hard to control
- Bad for joints, complex shapes
- Excellent response to user input
- Very easy to control
- **Completely ignores physics!**
	- Very easy to control

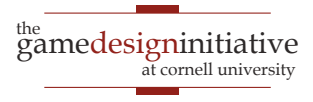

### **Example**: Box2D Demo

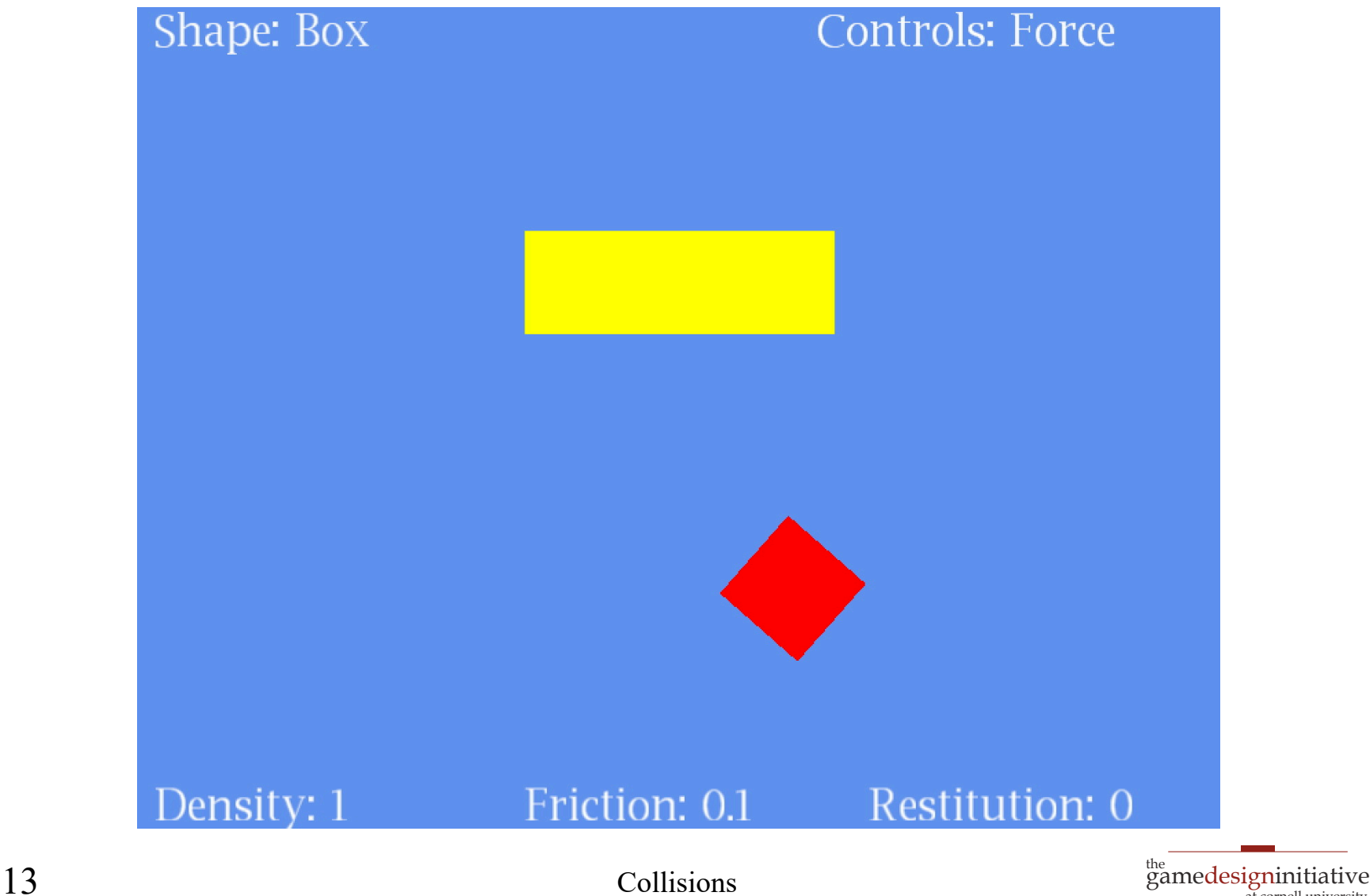

at cornell university

# **Example**: Box2D Demo

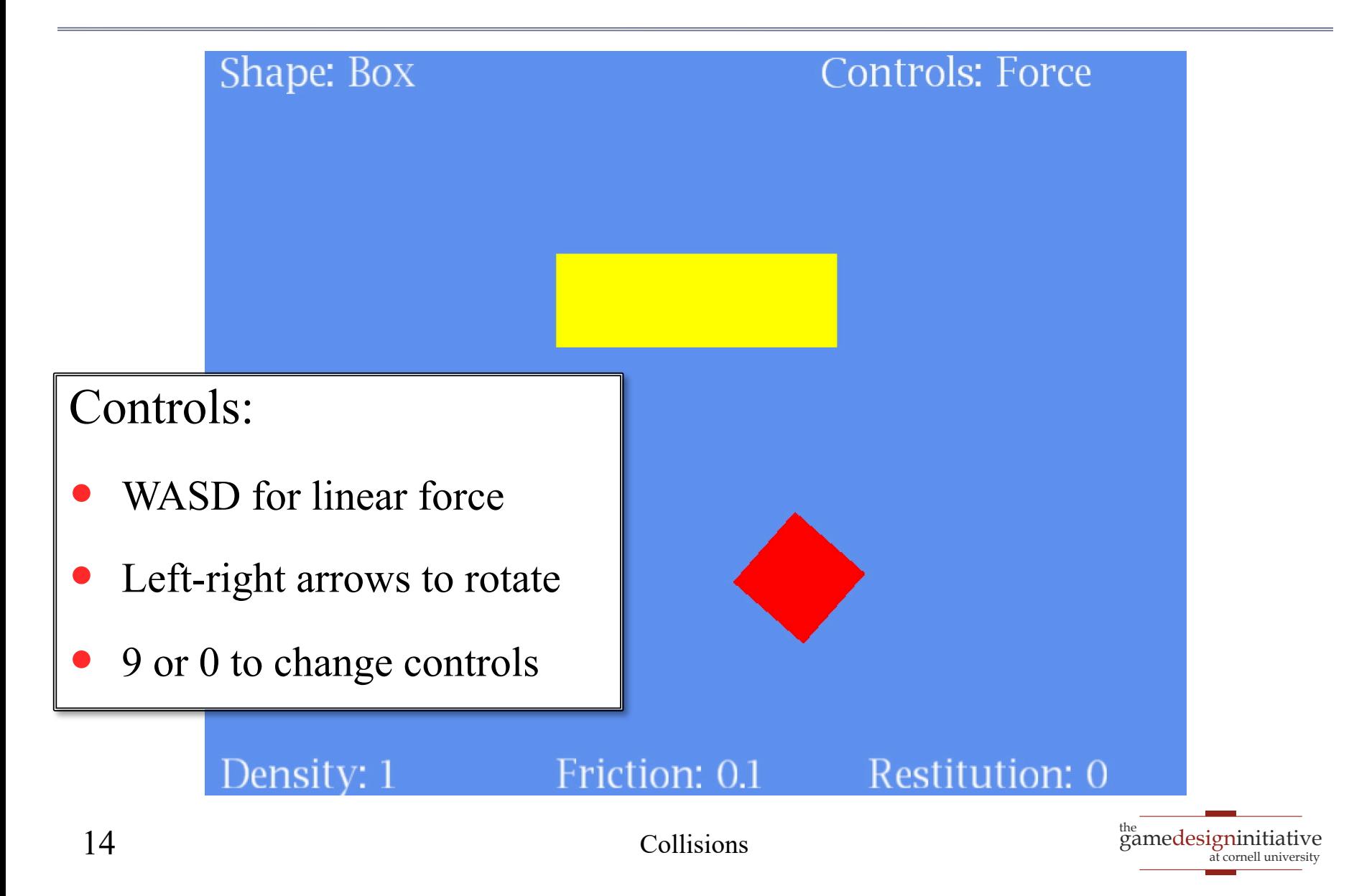

# Four Ways to Move a Dynamic Body

#### **Forces**

- applyForce (linear)
- applyTorque (angular)

#### **Impulses**

- applyLinearImpulse
- applyAngularImpulse

#### **Velocity**

- setLinearVelocity
- setAngularVelocity

#### **Translation**

setTransform

Must Cap Velocity

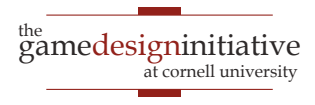

# Basic Structure of a Update Loop

public void update(float dt) {

- // Apply movement to relevant bodies
- if (body above or equal to max velocity) {
	- body.setLinearVelocity(maximum velocity);
- } else {

```
body.applyForce(force)
```

```
body.applyTorque(torque)
```

```
// Use physics engine to update positions
world.step(dt,vel_iterations,pos_iterations);
```
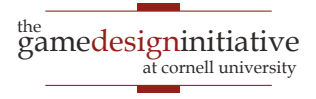

}

}

# Basic Structure of a Update Loop

public void update(float dt) {

- // Apply movement to relevant bodies
- if (body above or equal to max velocity) {
	- body.setLinearVelocity(maximum velocity);
- } else {

```
body.applyForce(force)
```

```
body.applyTorque(torque)
```
// Use physics engine to update positions

world.step(dt,vel\_iterations,pos\_iterations);

Multiple times to

```
improve accuracy
```
}

}

# Basic Structure of a Update Loop

public void update(float dt) {

- // Apply movement to relevant bodies
- if (body above or equal to max velocity) {
	- body.setLinearVelocity(maximum velocity);
- } else {
	- body.applyForce(force)

```
body.applyTorque(torque)
```
// Use physics engine to update positions

world.step(dt,vel\_iterations,pos\_iterations);

Multiple times to

```
improve accuracy
```
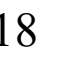

}

}

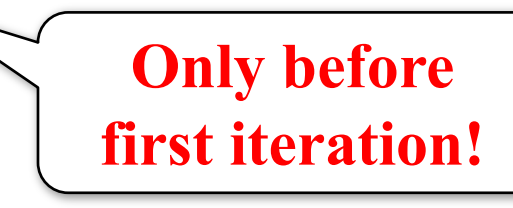

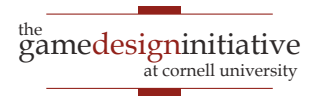

# Collision Objects in Box 2D

### **Shape**

- Stores the object geometry
	- Boxes, circles or polygons
	- **Must be convex**!
- Has own coordinate space
	- Associated body is origin
	- Unaffected if body moved
	- Cannot be resized later
- Also stores object **density**
	- Mass is area x density

### **Fixture**

- Attaches a shape to a body
	- Fixture has only one body
	- Bodies have many fixtures
- Cannot change the shape
	- Must destroy old fixture
	- Must make a new fixture
- Has other properties
	- **Friction**: stickiness
	- **Restitution**: bounciness

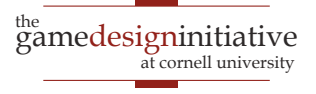

```
// Create a body definition 
// (this can be reused)
bodydef = new BodyDef();bodydef_type = type;bodydef.position.set(position);
bodydef.angle = angle;
```

```
// Allocate the body
body1 = world.createBody(bodydef);
```
#### // Another?

```
bodydef.position.set(position2);
body2 = world.createBody(bodydef);
```
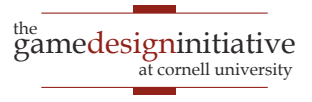

```
// Create a body definition 
// (this can be reused)
bodydef = new BodyDef();body def. type = type;bodydef.position.set(position);
bodydef.angle = angle;// Allocate the body
body1 = world.createBody(bodydef);// Another?
bodydef.position.set(position2);
body2 = world.createBody(bodydef);Optimized Allocation
                                             Normal Allocation
```
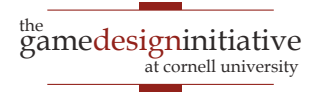

// Create two triangles as shapes  $shape1 = new PolygonShape().;$  $shape2 = new PolygonShape();$ shape1.set(verts1); shape2.set(verts2);

// Create a fixture definition  $fixed$  = new FixtureDef();  $fixed$ ensity = density:

// Attach the two shapes to body  $fixedef.shape = shape1;$  $fixed = body1.createFixture(fixed)$ ; fixdef.shape  $=$  shape2;  $fixture2 = body1.createFixture(fixed).$ 

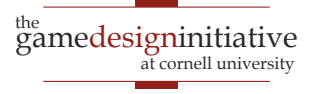

Create two triangles as shapes  $shape1 = new PolygonShape().;$ shape2 = new PolygonShape(); shape1.set(verts1); shape2.set(verts2); // Create a fixture definition  $fixed$  = new FixtureDef();  $fixed$ ensity = density; // Attach the two shapes to body  $fixedef.shape = shape1;$  $fixed = body1.createFixture(fixed)$ ; fixdef.shape  $=$  shape2;  $fixture2 = body1.createFixture(fixed).$ Other shapes possible Also set friction and restitution parameters Reason for separating Fixture & Body classes

```
// Create a body definition 
// (this can be reused)
bodydef = new BodyDef();bodydef_type = type;bodydef.position.set(position);
bodydef.angle = angle;
```
// Allocate the body  $body1 = world.createBody(bodydef);$ 

#### // Another?

bodydef.position.set(position2);  $body2 = world.createBody(bodydef);$  // Create two triangles as shapes  $shape1 = new PolygonShape().;$  $shape2 = new PolygonShape();$ shape1.set(verts1); shape2.set(verts2);

// Create a fixture definition  $fixed$  = new FixtureDef(); fixdef.density  $=$  density;

// Attach the two shapes to body  $fixedes. shape = shape1;$  $fixed = body1.createFixture(fixed)$ ; fixdef.shape  $=$  shape2;  $fixture2 = body1.createFixture(fixed).$ 

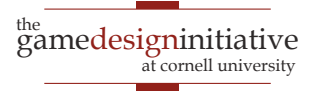

# Observations on Fixture Parameters

- **Density** can be anything **non-zero**
	- The higher the density the higher the mass
	- Heavier objects are harder to move
- **Friction** should be within **0 to 1**
	- Can be larger, but effects are unpredictable
	- Affects everything, even manual velocity control
- **Restitution** should be within **0 to 1**
	- A value of 0 means no bounciness at all
	- Unpredictable with manual velocity control

# A Word on Units

- Size is **not** in pixels
	- 1 Box2D unit  $= 1$  meter
	- Also 1 density =  $1 \text{ kg/m}^2$
	- Drawing scale in Lab 4
- This is **rescalable**
	- Could say 1 unit  $= 10$  m
	- But must be consistent
- Box2d likes units *near* 1
	- Best if objects same size
	- Adjust scale so 1 default

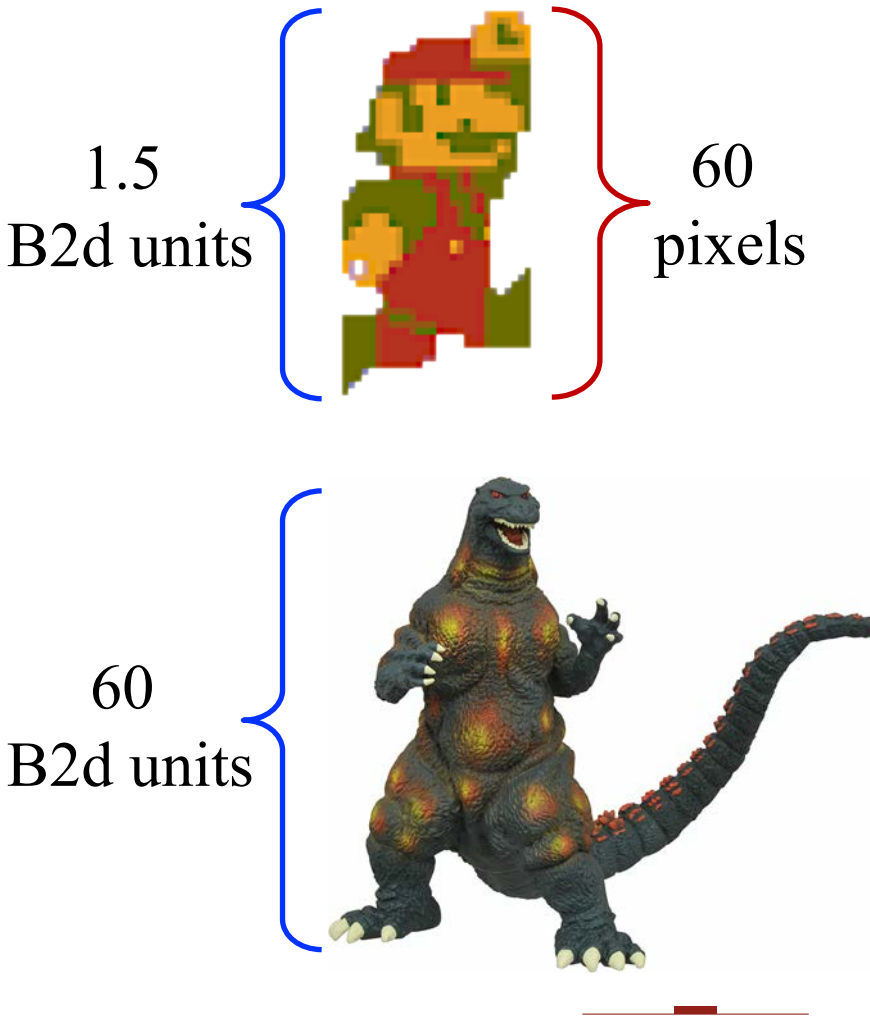

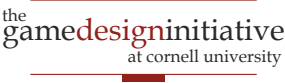

### **Example**: Box2D Demo

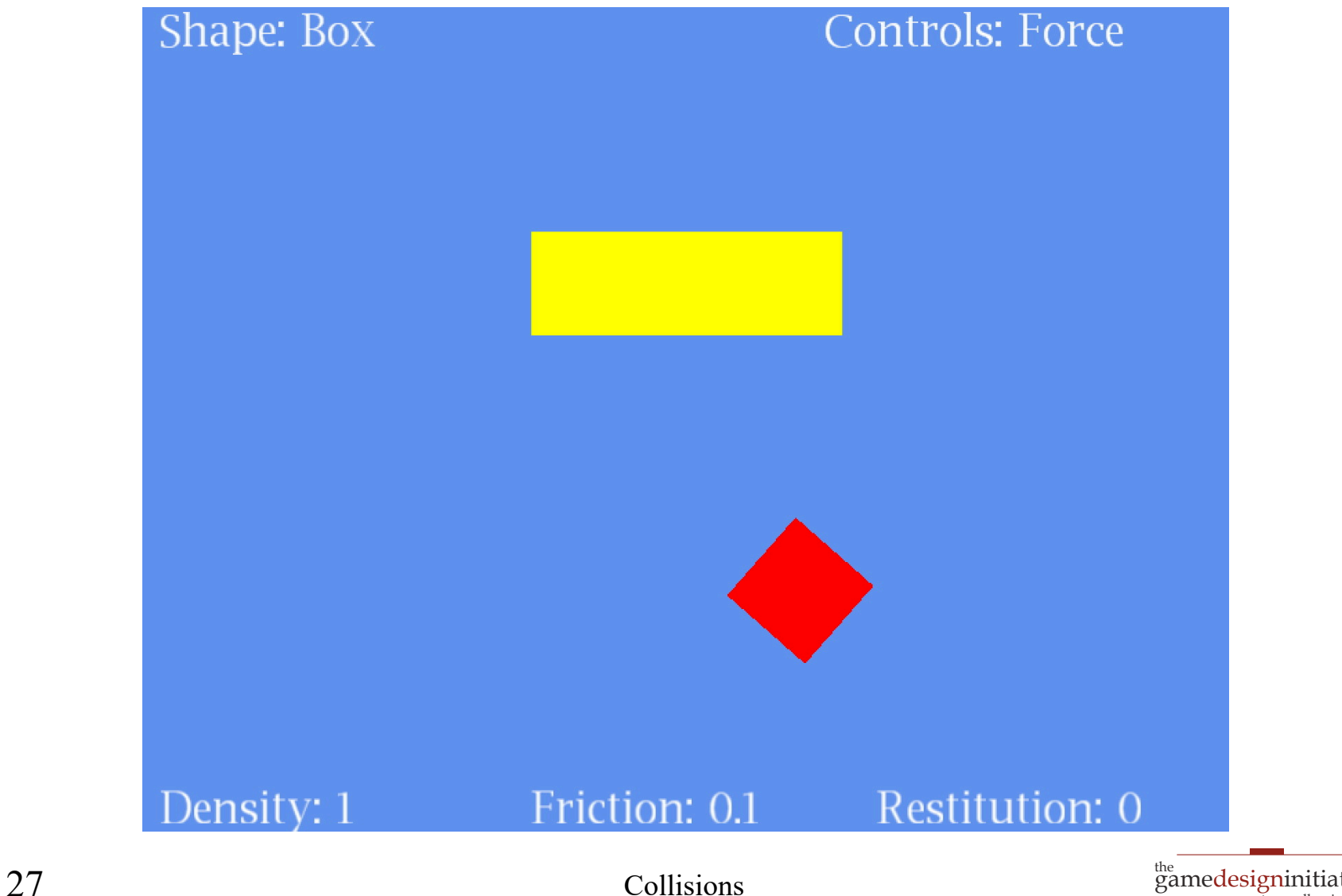

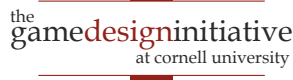

# **Example**: Box2D Demo

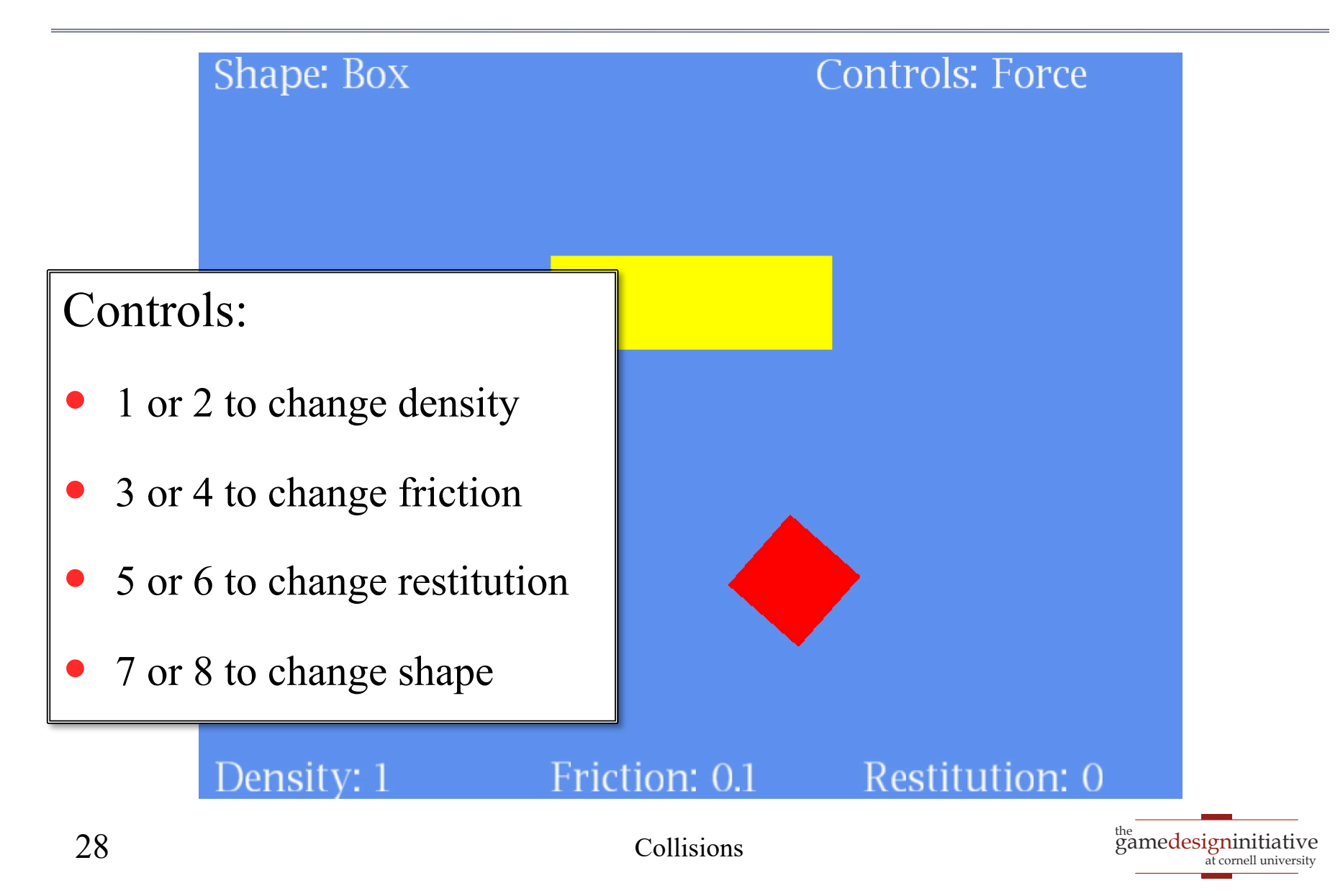

# How Do We Find the Shape?

- Do not try to *learn* boundary
	- Image recognition is hard
	- Hull will have **many** sides
- Have artists draw the shape
	- Cover shape with triangles
	- But can ignore interiors
	- Keep # sides small!
- Store shape in another file
	- Do not ruin the art!
	- Need coordinates as data

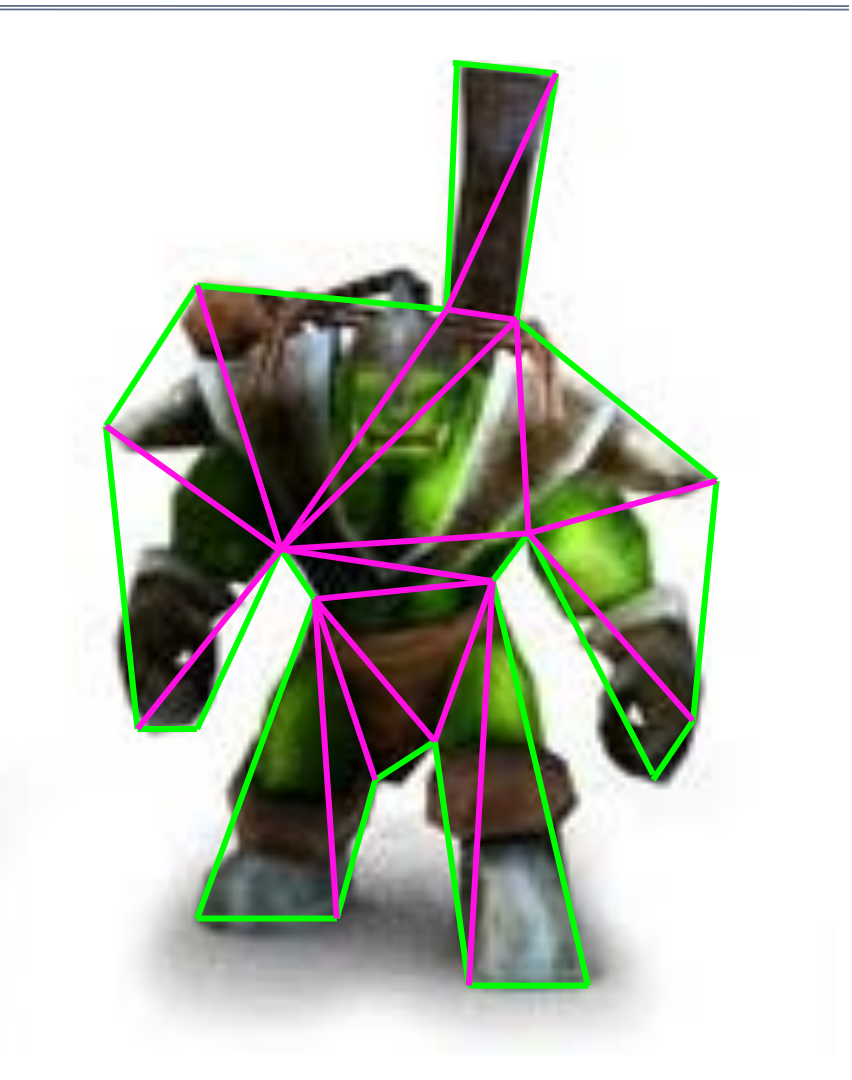

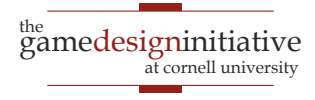

### Data-Driven Design

#### 120,2 130,4 125,50 150,65 160,100 150,110 125,80 140,200 130,200 120,110 …

**character.jpg**

#### **character.shape**

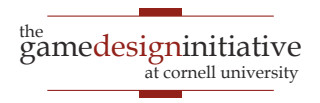

# **Custom Collisions**: ContactListeners

- Special listener attached to world object
	- Reacts to any two **fixtures** that collide
	- Allow you to *override* collision behavior
	- Or you can *augment* collision behavior
- Two primary methods in interface
	- **beginContact**: When objects first collide
	- **endContact**: When objects no longer collide
- **Example**: Color changing in Box2D demo

## Collision is About Fixtures!

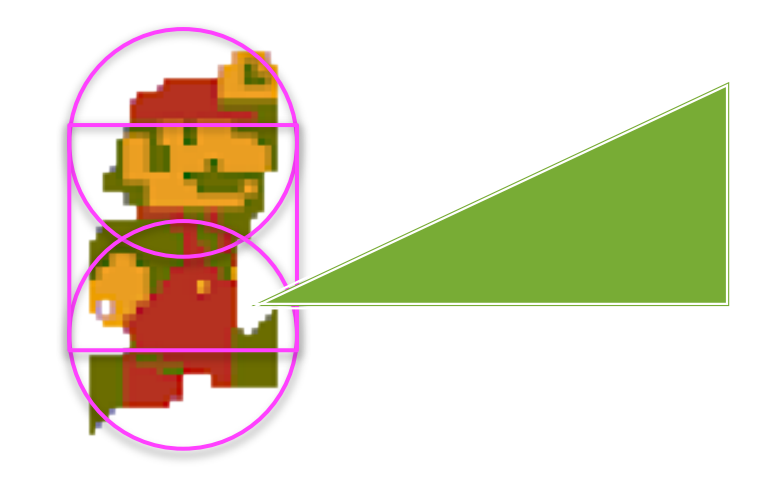

- Capsule obstacle is two circles and rectangle
	- Allows smooth motion while walking
	- Feet do not get hung up on surfaces
- But may register **multiple collisions**!

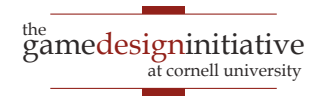

# Collision Filtering

- FixtureDef has a Filter attribute
	- categoryBits: Defines what can collide with it
	- maskBits: Defines what it can collide with
	- groupIndex: Collision group (overrides bits)

### **Example:**

- Fixture A category **x001**, Fixture B category **x010**
- Mask x101 or x001 only collides with A
- Mask x011 collides with both A and B

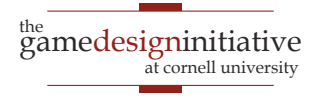

# Collision Filtering

- FixtureDef has a Filter attribute
	- categoryBits: Defines what can collide with it
	- maskBits: Defines what it can collide with
	- groupIndex: Collision group (overrides bits)

### **Example:**

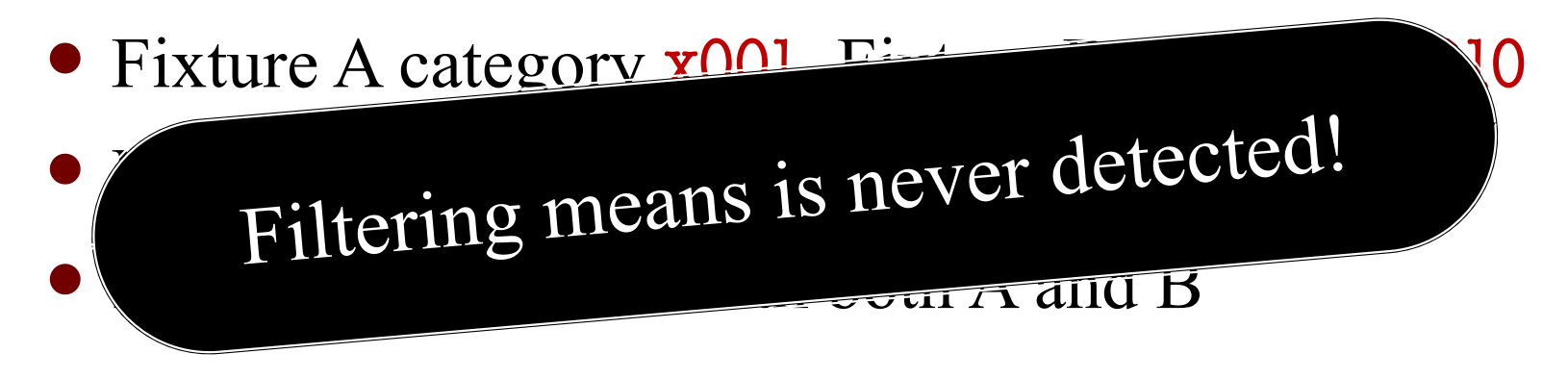

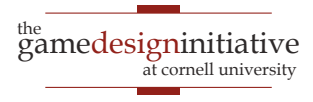

# How about Sort-of-Filtering?

- Want a non-sensor object where
	- We always **detect** the collision
	- But sometimes ignore the **restitution**
- Method **beginContact** has a Contact parameter
	- Manages the physics while it resolves collision
	- Can call the method contact.isEnabled(false)
	- Turns off collision; **endContact** is never called
- See tutorials for "anatomy of a collision"
	- https://www.iforce2d.net/b2dtut/collision-anatomy

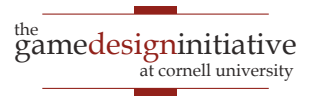

# **Recall:** Tunneling

- Small objects tunnel more easily
- Fast-moving objects tunnel more easily

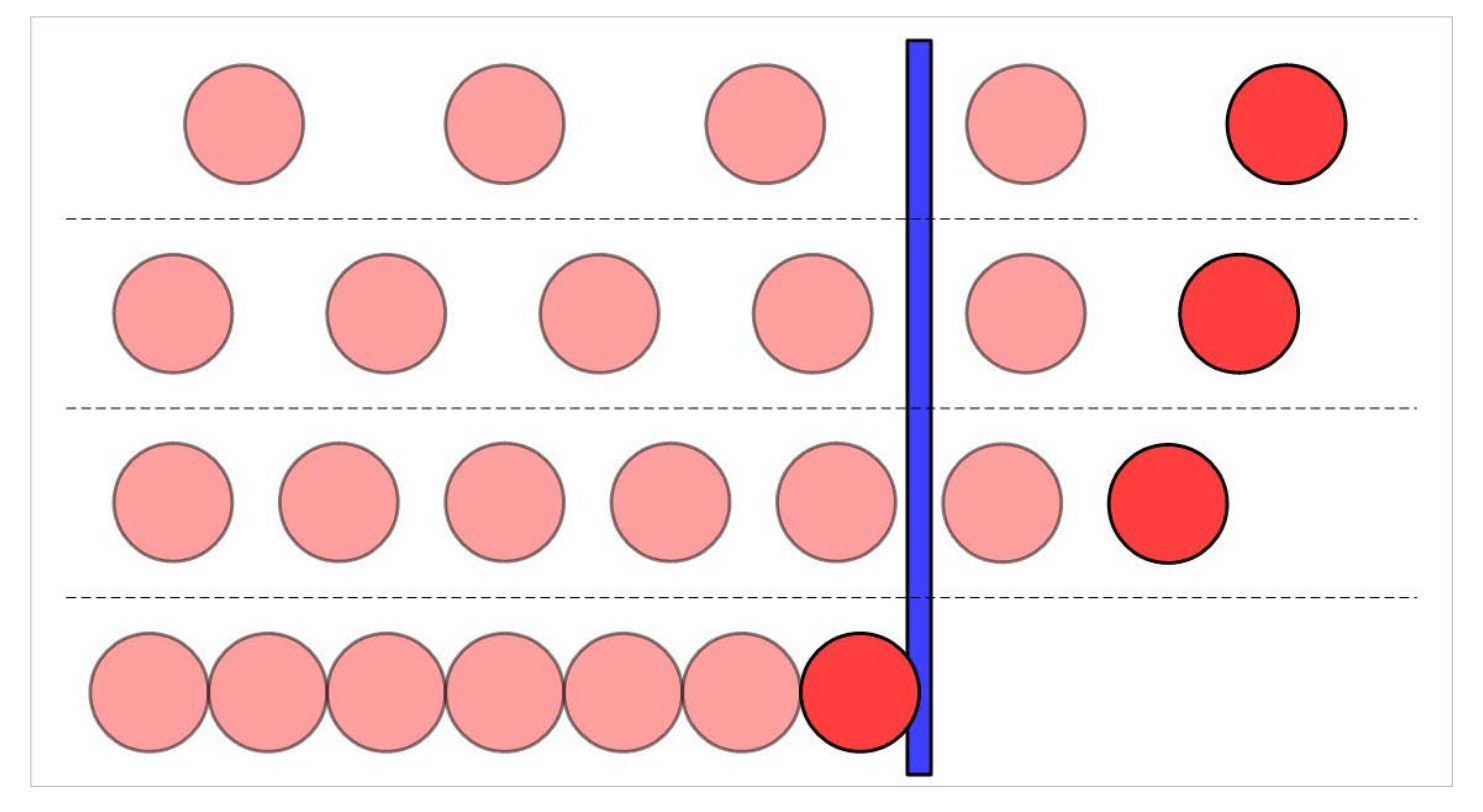

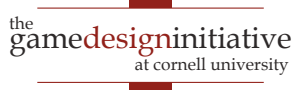

# Possible Solutions to Tunnelling

- Minimum size requirement?
	- Fast objects still tunnel
- Maximum speed limit?
	- Speed limit is a function of object size
	- So small & fast objects (bullets) not allowed
- Smaller time step?
	- Essentially the same as a speed limit
- All of these solutions are **inadequate**

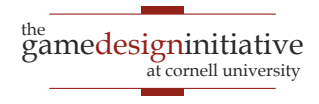

# Swept Shapes

- Bounds contain motion
	- "Cylinder" w/ shape at ends
	- Object always in bounds
	- Convex if shape is convex
- New collision checking
	- Put shapes at start and end
	- Create swept shape for pair
	- Check for collisions
- Can have **false positives**
	- Swept shape ignores time

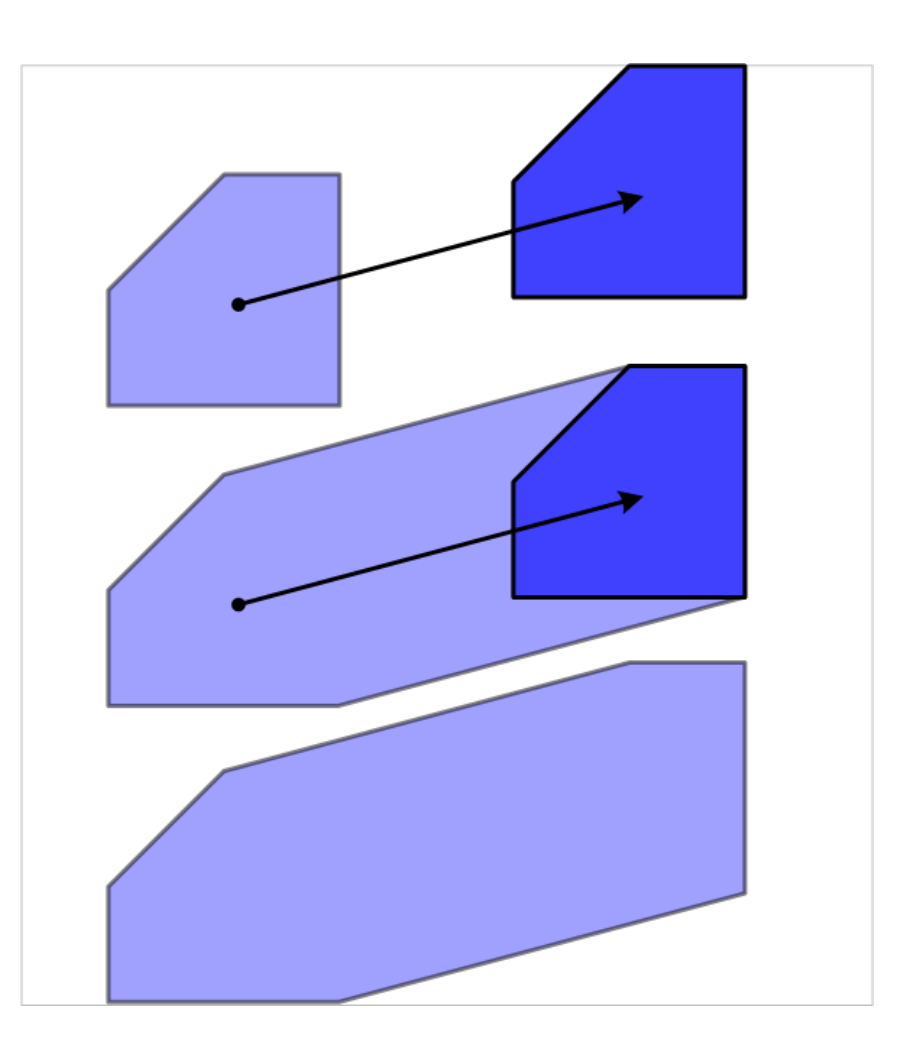

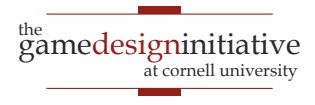

# Swept Shapes

- Bounds contain motion
	- "Cylinder" w/ shape at ends
	- Object always in bounds
	- Convex if shape is convex
- New collision checking
	- Put shapes at start and end
	- Create swept shape for pair
	- Check for collisions
- Can have **false positives**
	- Swept shape ignores time

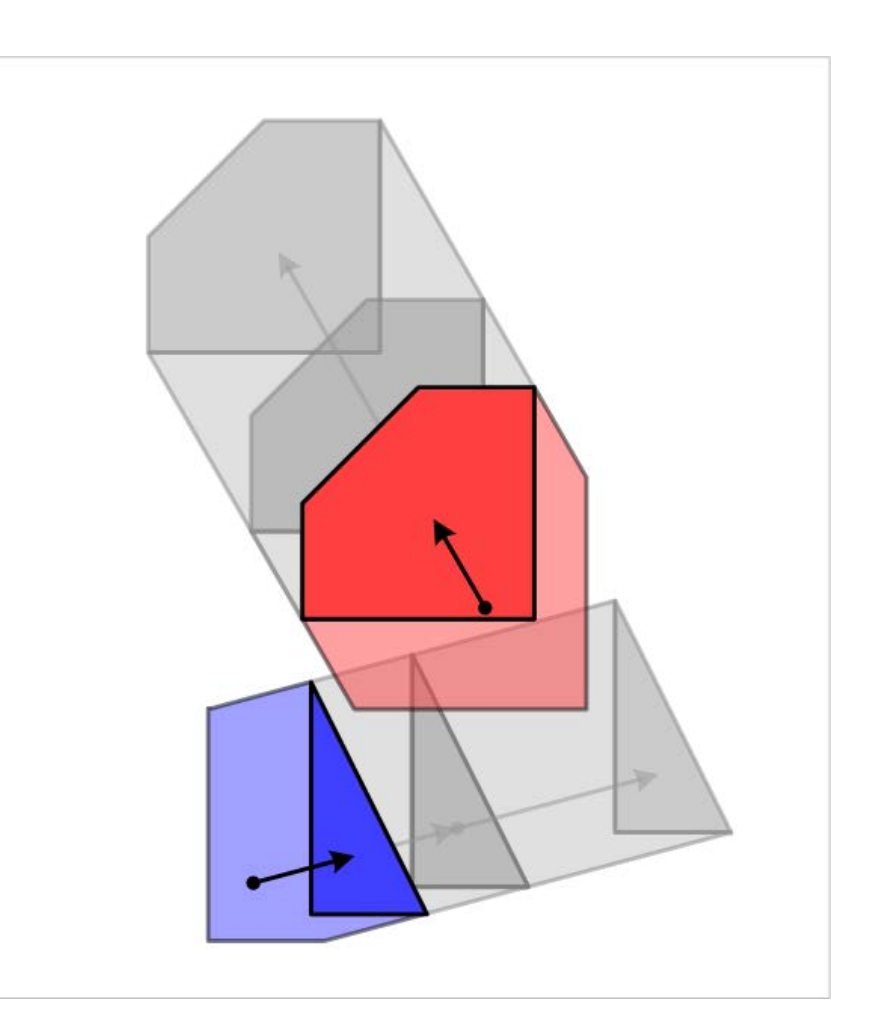

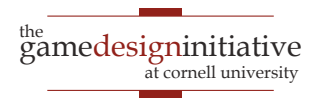

# Swept Shapes & Relative Coordinates

- **False positives** happen if:
	- Two objects are moving
	- Swept shapes intersect at different intersection times
- What if only one moving?
	- Swept intersects stationary
	- So no false positives
- Change **reference frames**
	- Keep one shape still
	- Move other in new coords

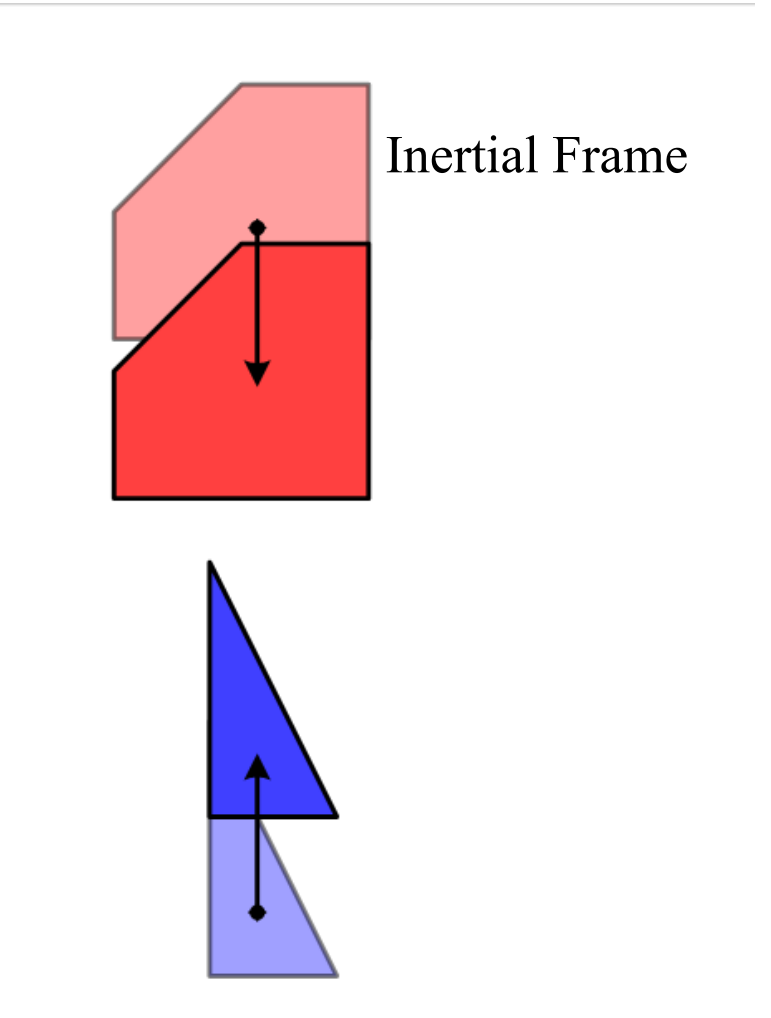

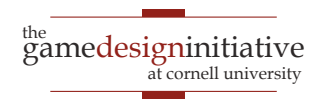

# Swept Shapes & Relative Coordinates

- **False positives** happen if:
	- Two objects are moving
	- Swept shapes intersect at different intersection times
- What if only one moving?
	- Swept intersects stationary
	- So no false positives
- Change **reference frames**
	- Keep one shape still
	- Move other in new coords

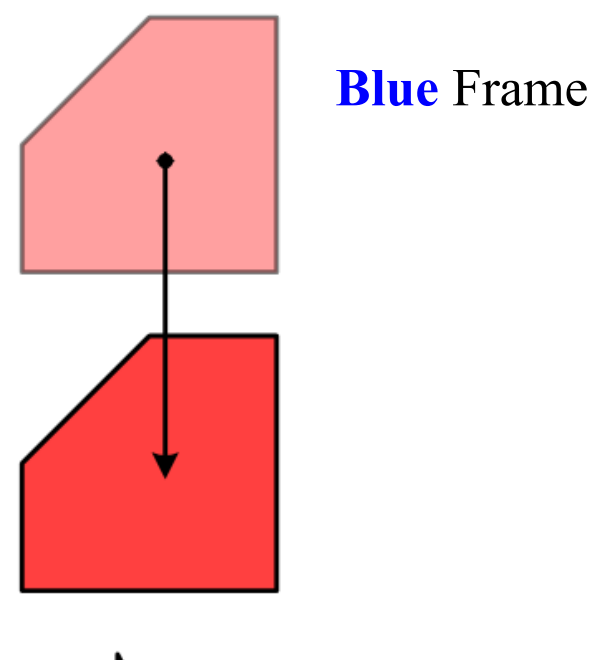

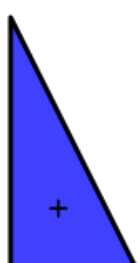

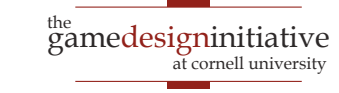

# Swept Shapes & Relative Coordinates

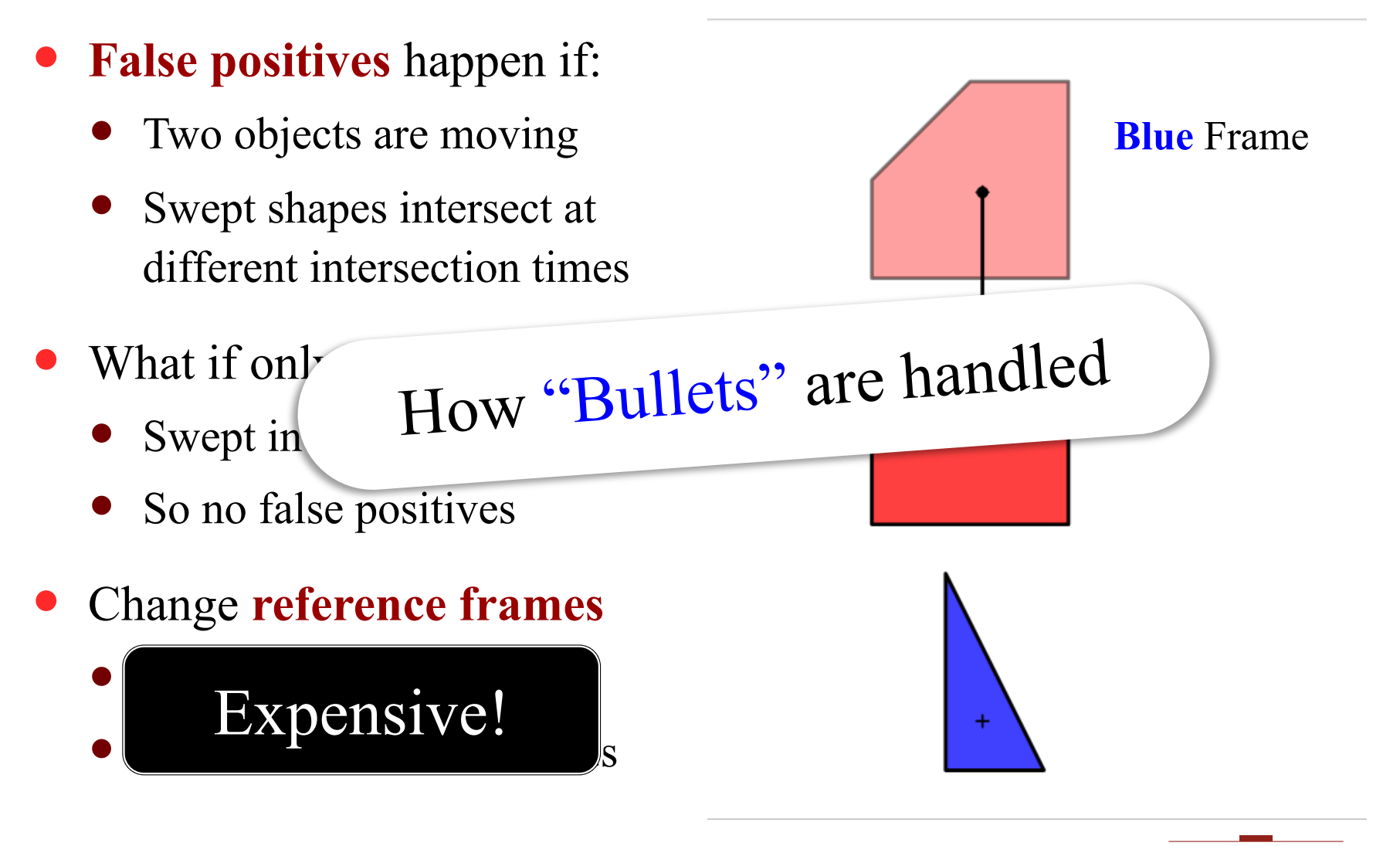

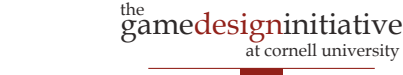

at cornell university

# Rotations Suck

- Relative coordinates no help
	- Cannot use swept shapes
	- Actual solution is hard!
- But not so bad…
	- Angular tunneling looks ok
	- Speed limits are feasible
	- Do linear approximations
- Many physics systems **never** handle this well

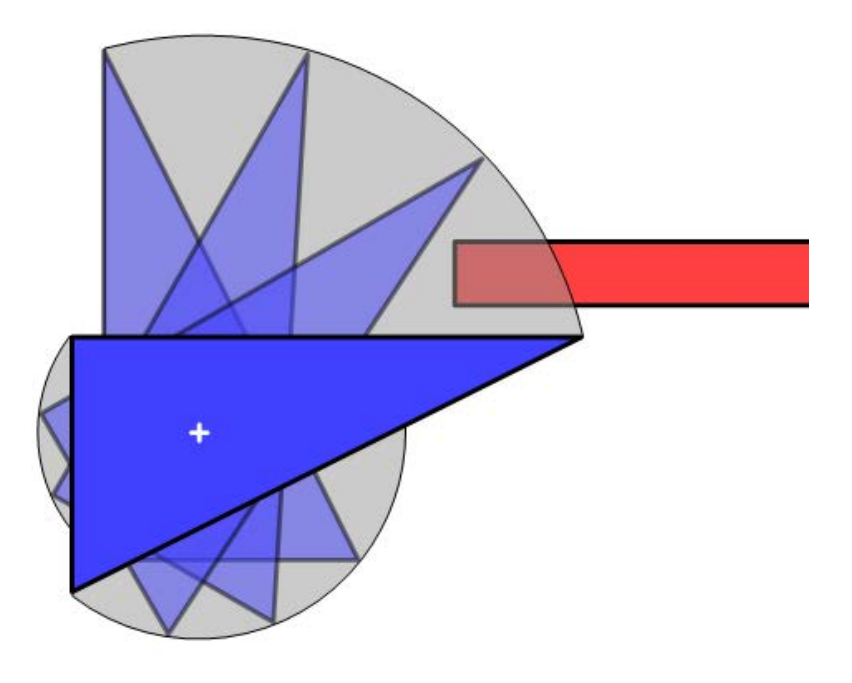

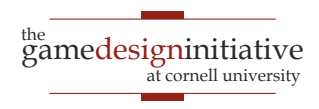

# More Collisions: RayCasting

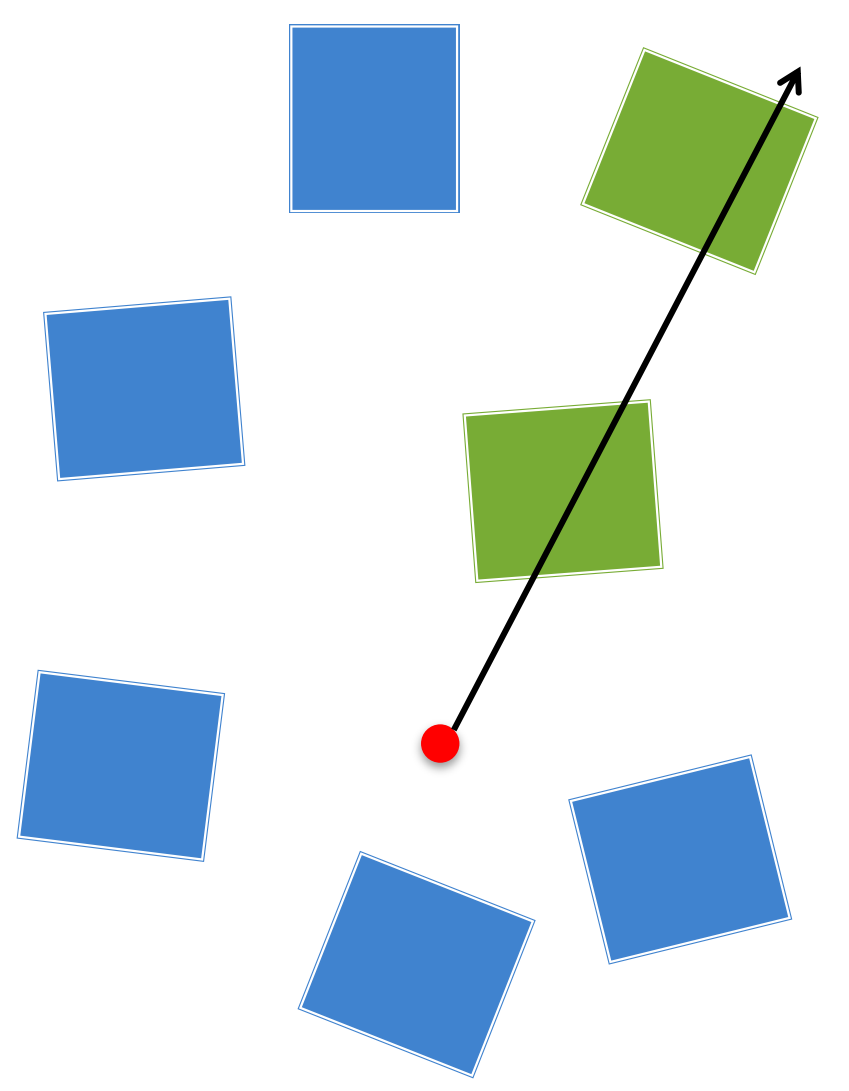

- Method rayCast in world
	- Give it start, end of ray
	- Also a RayCastCallback
	- Executed when call step
- Invoked on **all collisions**
	- Not just the first on
	- Does not return in order!
	- This is for optimization
- $Sight-cones =$  many rays

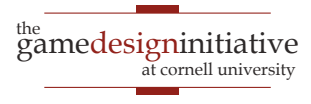

## The RayCastCallback Interface

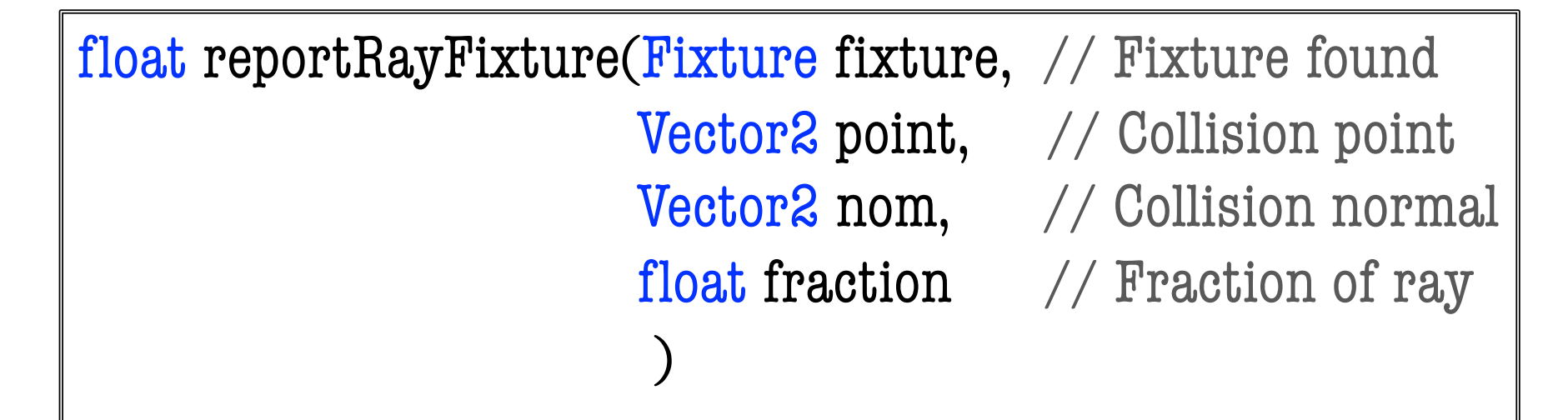

- Fraction is how far along ray  $(0 = start, 1 = end)$ 
	- First collision is one with **lowest fraction**
	- But be prepared for larger fractions first
- Return value is optimization to **limit search**
	- Ignores collisions with fraction later than return

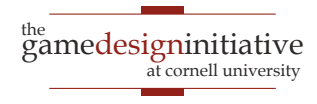

## The RayCastCallback Interface

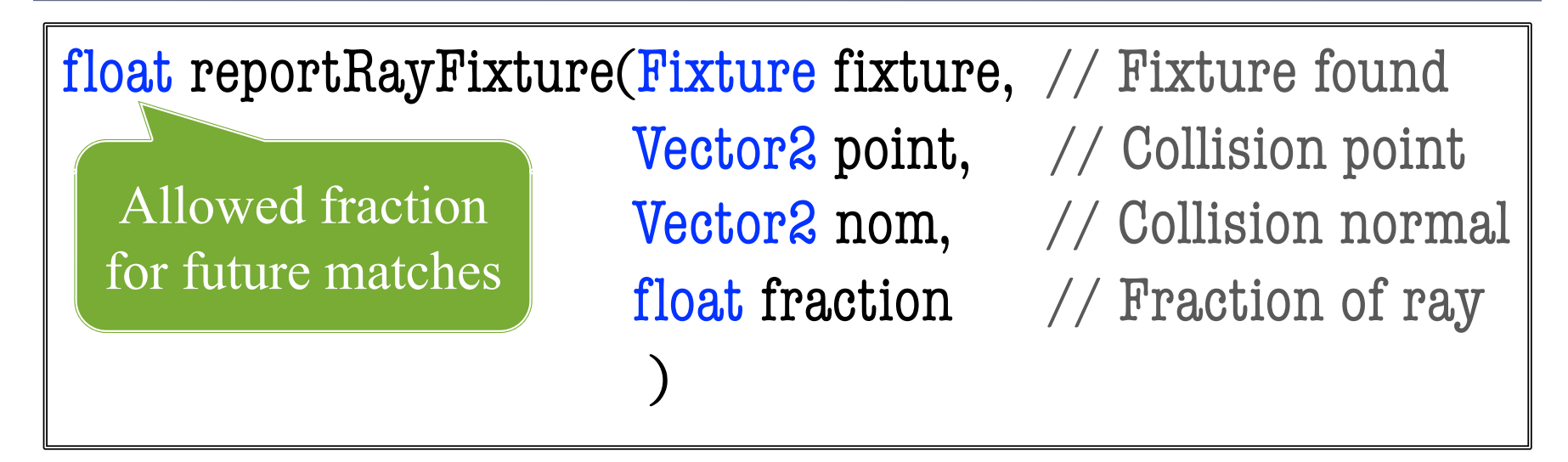

- Fraction is how far along ray  $(0 = start, 1 = end)$ 
	- First collision is one with **lowest fraction**
	- But be prepared for larger fractions first
- Return value is optimization to **limit search**
	- Ignores collisions with fraction later than return

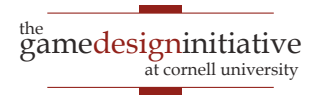

# AABB Queries

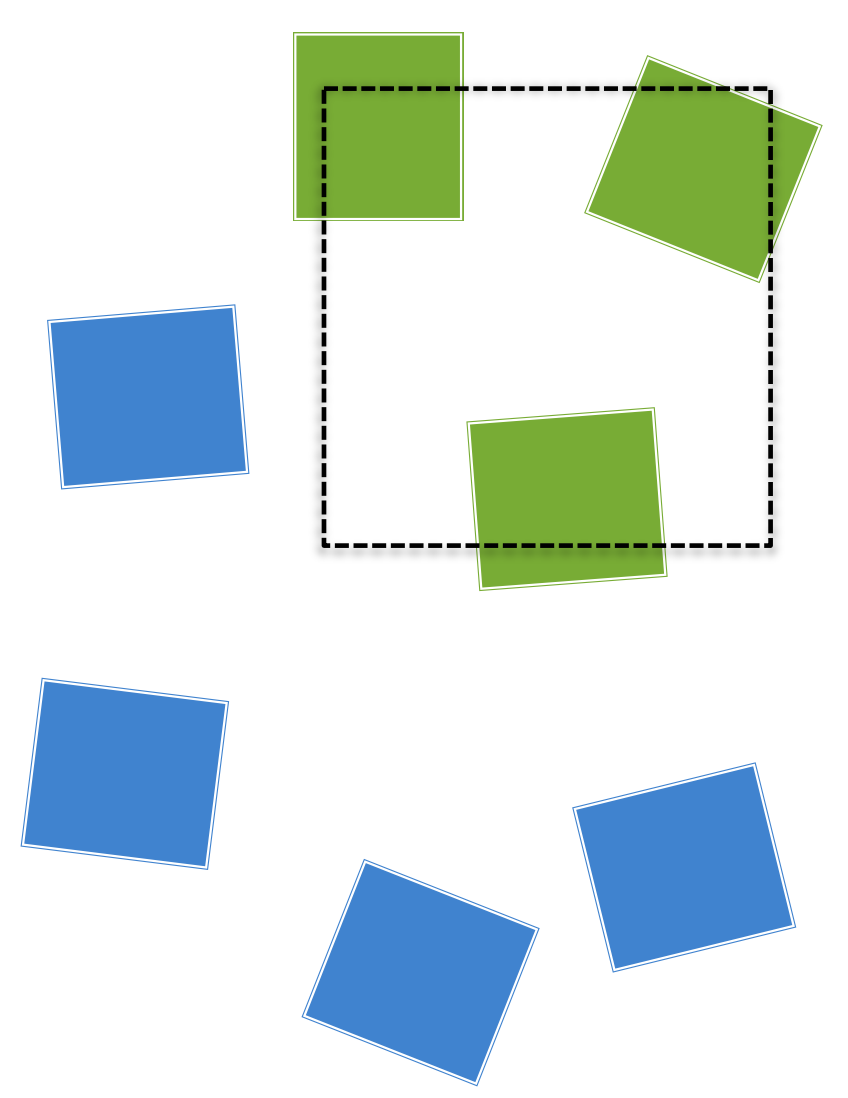

### **Bounding Box queries**

- Find all fixtures in box
- Must be *axis aligned*
- Rotation not allowed
- Similar to raycasting
	- Provide callback listener
	- Call step method in world
	- Prepare for many matches
- **Application:** selection
	- See Ragdoll Demo

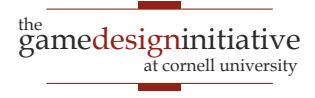

## Some Words on Joints

- Joints connect **bodies**
	- Anchors can be offset body
	- Coordinates relative to body
- Are affected by **fixtures**
	- Fixtures prevent collisions
	- Limit relative movement
- Must control with forces
	- Manual velocity might violate constraints
	- Use force or impulse

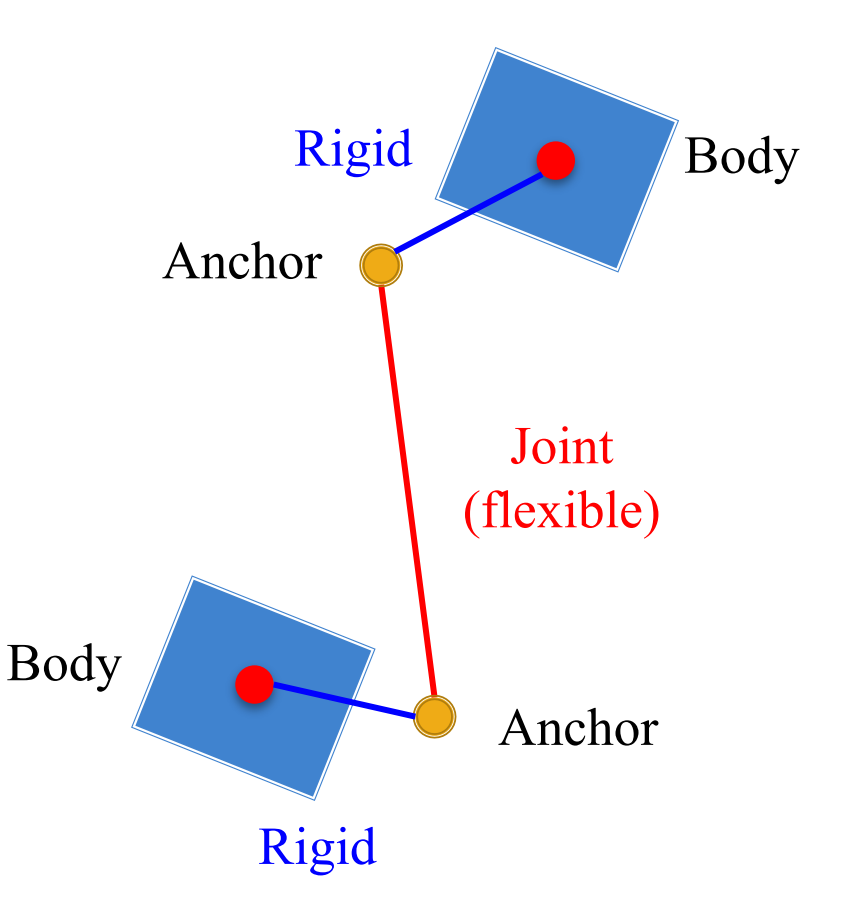

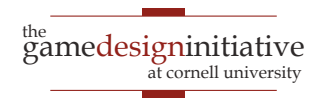

# Sample Joint Types

### **Distance Joint**

### **Rope Joint**

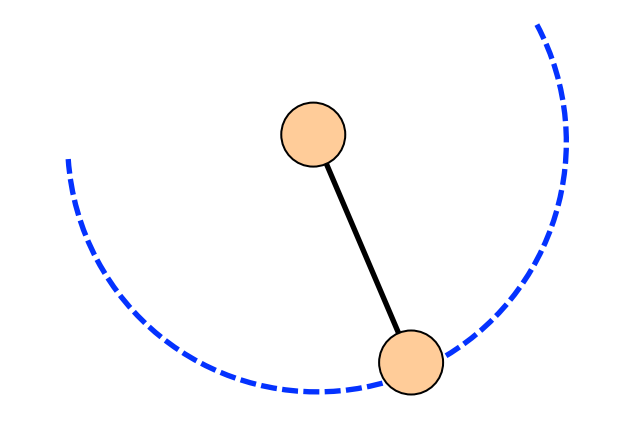

- Hard constraint
- **Strong** but very **brittle**
- Primary chain/rope joint

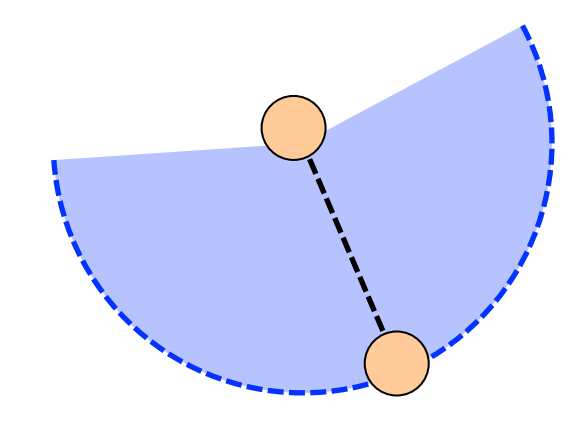

- Soft constraint
- **Stretchy** but very **weak**
- More for *reinforcement*

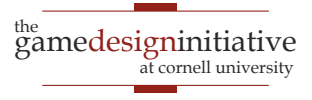

# Sample Joint Types

### **Revolute**

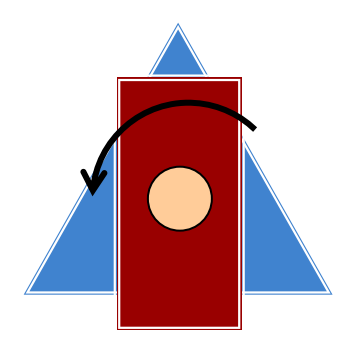

- Joint binds at one point
- Both translate together
- But rotate **independently**

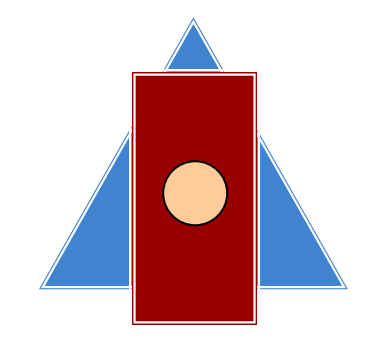

**Weld**

- Joint binds at one point
- Both translate together
- Both rotate together

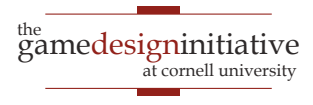

# Sample Joint Types

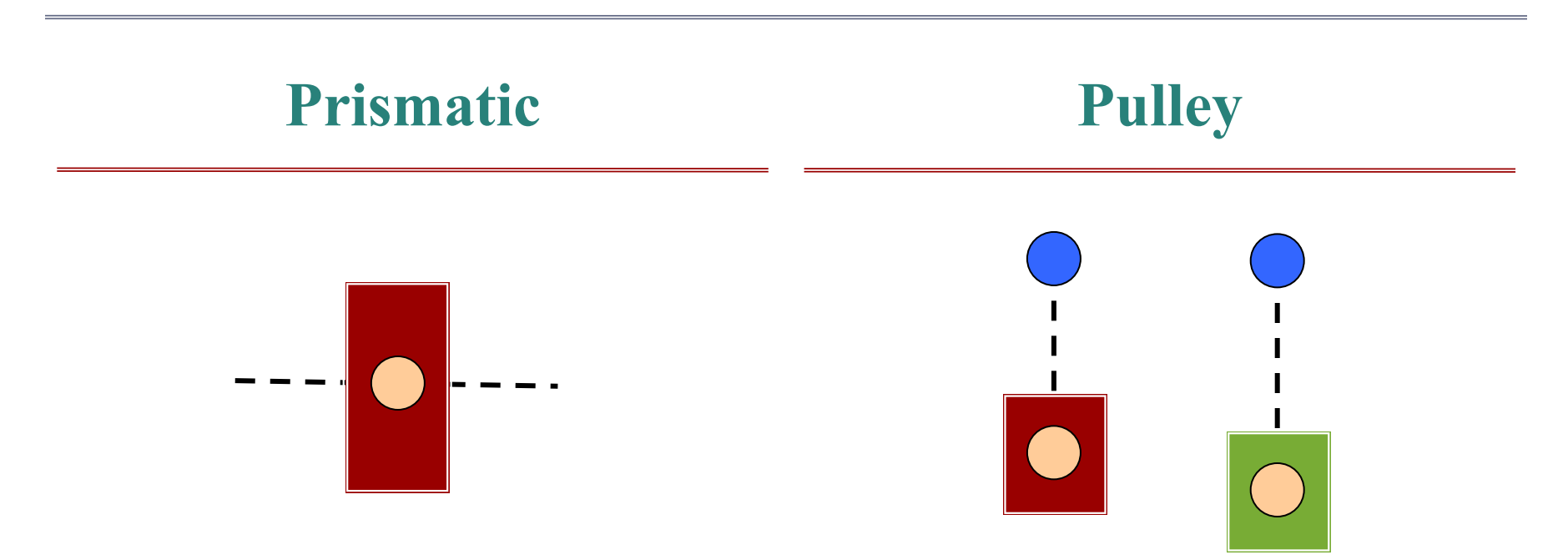

- Joint binds with a "track"
- Both rotate together
- But **translate along track**
- Joint binds through portals
- Pulling one raises the other
- **Distance** w/ "teleportation"

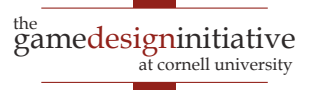

# **Summary**

- Box2d support motion and collisions
	- Body class provides the motion
	- Fixture, Shape classes are for collisions
- Multiple ways to control a physics object
	- Can **apply forces** or manually **control velocity**
	- Joint constraints work best with forces
- Collisions are managed by callback functions
	- Invoked once you call the world step method
	- Collisions are processed per fixture, not per body

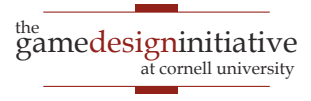